# **Save the time of the reader**

*Come migliorare l'accesso ai documenti con Ariel*

# *di Paolo Salvi*

I tempo di attesa per il document delivery è attualmente un grosso ostacolo per una nuova organizzazione delle biblioteche l tempo di attesa per il document delivery è attualmente un grosso ostacolo per una nuova basata sull'accesso.

Nell'era dei cataloghi in linea, dei documenti elettronici, della posta elettronica, se capita di doversi procurare alcune pagine di un libro o un articolo di cui non esiste una edizione elettronica, affidarsi alla posta per riceverle appare sicuramente come un anacronismo soprattutto quando ci sono voluti pochi secondi per localizzare il documento in una biblioteca distante anche migliaia di chilometri. La soluzione del problema è stata affidata inizialmente alla trasmissione via fax, ma quando il connubio tra scanner, personal computer, posta elettronica, FTP (*File transfer protocol*) e Internet ha prodotto soluzioni mature, la fornitura elettronica dei documenti ha visto nascere affidabili strumenti come Ariel.

#### **Ariel nelle biblioteche dell'Università di Firenze**

Tutte le biblioteche del Sistema bibliotecario dell'Università di Firenze usano Ariel. Il programma è stato inizialmente accolto con diffidenza. I bibliotecari più esperti di informatica lo ritenevano un'inutile spesa, pensando che le stesse cose che fa Ariel si possono fare anche con altri programmi. I colleghi meno esperti erano spaventati dalla prospettiva di dover imparare ad usare un ennesimo nuovo programma. Ma soprattutto quasi tutti sottovalutavano i vantaggi per il proprio lavoro e per l'utente. Un atteggiamento sostanzialmente negativo causato anche dallo scarso numero di operazioni di document delivery e dalla paura di abbandonare le procedure fino a quel momento usate (posta, fax) che, anche se più laboriose, erano sicuramente più familiari. Inoltre la scarsa conoscenza del prodotto e alcune errate convinzioni1 hanno inizialmente limitato l'uso

di Ariel. A ciò si aggiunga la mancanza di esperienza di chi, ricevendo i file inviati con Ariel, doveva visualizzare e stampare i file TIFF. A quest'ultimo problema si è posto rimedio creando una pagina nel web del'Università di Firenze con le istruzioni necessarie per trattare i file TIFF (http://www. unifi.it/biblioteche/Ariel.htm).

Il significativo aumento delle operazioni di document delivery ha consentito ai bibliotecari di impadronirsi del programma e quindi di apprezzarne le qualità.

Con questo mutato atteggiamento si sono potuti avviare nuovi servizi e migliorare progetti di cooperazione regionali basati sul prestito interbibliotecario e il document delivery.

# **I nuovi servizi**

Da metà dicembre 1998 Ariel è stato utilizzato per recapitare copie di articoli al domicilio elettronico (la mail box) di studenti, docenti, e ricercatori dell'Università di Firenze. Nel suo periodo promozionale (dicembre 1998-aprile 1999) sono state eseguite circa 700 consegne. Il servizio, che ha avuto un notevole successo presso gli utenti, rappresenta un concreto esempio di come Ariel possa essere utilizzato per facilitare l'accesso ai documenti da parte dell'utente finale.

Segue la stessa logica, ma con una struttura organizzativa diversa, la cooperazione tra il Sistema bibliotecario dell'Università di Firenze e il Sistema bibliotecario dell'area fiorentina (SBIAF), in base alla quale uno studente dell'Università di Firenze che risiede in un comune limitrofo può ricevere libri e articoli posseduti dalle biblioteche dell'Università presso la biblioteca del comune di residenza. Gli articoli vengono trasmessi con Ariel.

# **Che cos'è Ariel**

Ariel è un programma con cui si trasmettono e si ricevono, attraverso Internet, "copie elettroniche" ovvero file che contengono le immagini digitalizzate delle pagine di una rivista o di un libro prodotte con uno scanner. Con la versione completa del prodotto si possono visualizzare

e stampare questi file usando stampanti laser o a getto di inchiostro. Con la versione ridotta si può solo ricevere, visualizzare e stampare.

#### **Invece della posta**

Convincersi del risparmio di tempo e di denaro che Ariel rappresenta rispetto all'uso della posta, pubblica o privata, è sicuramente facile. Ma è bene rammentare che oltre a risparmiare tempo e soldi nella fase di trasmissione, fa risparmiare tempo e soldi nella fase di preparazione dell'invio: infatti si eliminano la confezione della busta, la determinazione del costo in francobolli in base al peso del plico e i relativi adempimenti amministrativi per rendicontare la spesa, fino al tempo necessario per recarsi nell'ufficio postale più vicino.

# **Al posto del fax?**

Le analogie tra Ariel e il fax sono numerose. Perché dunque usare Ariel? Nella letteratura professionale (Landes, 1997) gli argomenti a favore sono i seguenti:

– i costi: la trasmissione via Internet costa meno soprattutto se si utilizza una linea dedicata, perché i costi di trasmissione non sono influenzati dalle distanze e dal tempo impiegato a trasmettere mentre con il fax si usa una normale linea telefonica i cui costi di trasmissione dipendono dalle distanze e dalla durata dell'operazione;

– la qualità delle copie trasmesse: entrambi i sistemi trasmettono la copia di un documento; la risoluzione delle copie eseguite con un fax  $(100-200 \text{ dpi})^2$  è inferiore a quella ottenuta con Ariel (300 dpi); – Ariel trasmette la copia digitalizzata direttamente dall'originale, per la trasmissione via fax si devono utilizzare fotocopie;

– il documento trasmesso può es-

sere letto dall'utente finale senza che sia mai stato necessario consumare una goccia di inchiostro e un foglio di carta;

– la tecnologia necessaria è largamente diffusa oramai anche nelle biblioteche italiane e quindi non costringe ad una ulteriore spesa;

– Ariel trasmette e riceve contemporaneamente;

– le copie dei documenti possono essere riprodotte e trasmesse senza limitazioni se non quelle imposte dal copyright;

– come qualsiasi altro programma che gira sotto Windows, può essere eseguito contemporaneamente ad altri programmi.

# **Le alternative ad Ariel**

Chi ha dimestichezza con gli scanner, la posta elettronica, l'FTP sa che è possibile trasmettere documenti digitalizzati via Internet anche senza Ariel. Ogni scanner è dotato di un programma per digitalizzare, stampare e visualizzare. Tutti i programmi di posta elettronica consentono di trasmettere come allegati questi file. Infine esistono programmi che consentono di trasmettere e ricevere file con l'FTP. Soprattutto alcuni di questi programmi – per e-mail o FTP – sono ottenibili gratuitamente scaricandoli da Internet. Perché dunque usare Ariel che non è un programma distribuito gratuitamente? Perché offre quello che questi programmi non hanno: la semplicità e la velocità che sono frutto dell'integrazione di tutte le operazioni necessarie per trasmettere e ricevere file immagine e i vantaggi che derivano dall'essere un programma specificatamente creato per questo tipo di attività.

Utilizzare metodi alternativi ad Ariel per inviare via Internet un articolo utilizzando la posta elettronica o l'FTP comporta sempre l'uso di almeno due programmi: uno per di-

gitalizzare le pagine del documento, l'altro per inviare il documento digitalizzato.

E poiché tali programmi non sono stati creati in funzione del document delivery elettronico, usandoli a tale scopo è necessario fare tutte le scelte per ottenere il risultato voluto, a scapito della rapidità e della facilità nell'esecuzione delle operazioni.

#### **Non è un mondo chiuso**

Inizialmente la trasmissione dei documenti con Ariel poteva essere fatta solo tra pc dotati di Ariel e solo con l'FTP (Sutela, 1997). Con la versione 2 la trasmissione avviene anche via e-mail utilizzando il protocollo MIME (Multipurpose Internet e-mail exstensions)<sup>3</sup> e quindi con Ariel si possono trasmettere i documenti a chiunque possieda una casella di posta elettronica che riconosca il protocollo MI-ME, oramai utilizzato da tutti i programmi di e-mail.

#### **La trasmissione delle immagini**

Nonostante che la maggior parte dei documenti che vengono trasmessi da una biblioteca ad altre biblioteche consista in pagine di testo quello che Ariel trasmette non è un testo come quello che si crea con un programma di videoscrittura (Word, Wordperfect ecc.) bensì l'immagine, in bianco e nero, del testo: una sorta di fotocopia elettronica della pagina. Molti si chiedono perché dal momento che lo scanner è in grado di tradurre una pagina di testo in un file testo come se fosse stato scritto con un programma di video scrittura. La prima ragione è che l'sw per il riconoscimento dei caratteri, nonostante le iniziali promesse, non ha finora raggiunto una completa affidabilità per cui è spesso necessario rivedere il ri-➤

sultato del riconoscimento dei caratteri a scapito della velocità complessiva dell'operazione. Ottenere un'immagine è dunque più veloce. In secondo luogo l'immagine riproduce esattamente l'originale e non è alterabile. Un file ottenuto con il riconoscimento dei caratteri può essere modificato. Infine molte pagine contengono anche immagini che il riconoscimento dei caratteri non consente di riprodurre a meno che non si voglia ricomporre la pagina trattando separatamente testo e immagini. Ma questo processo è sicuramente complesso e soprattutto richiede molto tempo.

# **Ariel visto da vicino**

La versione 2 del programma richiede Windows 95 o 98 oppure Windows NT. Utilizza scanner con interfaccia ISIS (Image scanner interface specification) e stampanti a getto di inchiostro o laser che non stampino in postscript. Il produttore consiglia pc con processore Pentium, velocità minima di 100 Mhz e 16 Mb di ram, ma il programma gira anche su macchine meno potenti: processore 486, 25 mhz, 8 Mb di ram. È composto da tre moduli tra di loro integrati:

– uno per la scansione del documento originale e la sua eventuale archiviazione;

– uno per l'invio e/o la ricezione del documento digitalizzato via email o FTP;

– uno per la visualizzazione e la stampa dei documenti da inviare e di quelli ricevuti.

Si accede alle varie funzioni dalla schermata inziale in cui viene visualizzata la tipica scrivania di Windows.

#### *La scansione*

Per inviare un documento è necessario disporre di una sua copia digitalizzata, cioè di un file che contenga le immagini delle pagine che compogono il documento. Ariel trasmette file in formato TIFF multipage in bianco e nero. In un file TIFF multipage si possono memorizzare più pagine, di conseguenza sia la scansione che la stampa o la lettura si svolgono senza soluzione di continuità a tutto vantaggio della rapidità e della semplicità.

Il pannello contiene tutti gli strumenti per eseguire la scansione: l'avvio, la stampa e la visualizzazione in anteprima della pagina scandita, la regolazione dei parametri che influenzano la qualità della scansione come ad esempio la maggiore o minore risoluzione. Man mano che si procede il programma visualizza il numero delle pagine scandite.

Finita la scansione si può inviare immediatamente il documento digitalizzato oppure archiviarlo ed inviarlo successivamente.

Al momento dell'invio si sceglie tra la trasmissione via e-mail o via FTP. La scelta tra le due modalità è veramente semplice: infatti nella finestra di dialogo predisposta si digiterà l'indirizzo Pp se si vuole utilizzare l'FTP oppure l'indirizzo di posta elettronica se si sceglie la modalità e-mail. Per ridurre le possibilità di errore e velocizzare l'operazione, gli indirizzi, invece di essere digitati lì per lì, possono essere scelti da una rubrica in cui sono stati registrati precedentemente.

#### *E-mail o FTP*

Ma per quali motivi si dovrebbe preferire la trasmissione via FTP a quella via e-mail o viceversa? Le raccomandazioni per gli utenti di Internet suggeriscono di usare la posta elettronica per trasmettere messaggi o file di modeste dimensioni. Lo strumento principe utilizzato prima e dopo l'avvento del MIME per trasmettere file le cui dimensioni si misurano in Megabyte è l'FTP. Ariel, come ho spiegato, è attrezzato per ottemperare a queste raccomandazioni anche se questa divisione di compiti tra FTP e email sembra appartenere a un recente passato. Fatto salvo quanto ora detto, in base alla mia esperienza, non ci sono fondamentali differenze tra i due tipi di trasmissione in termini di velocità e sicu-

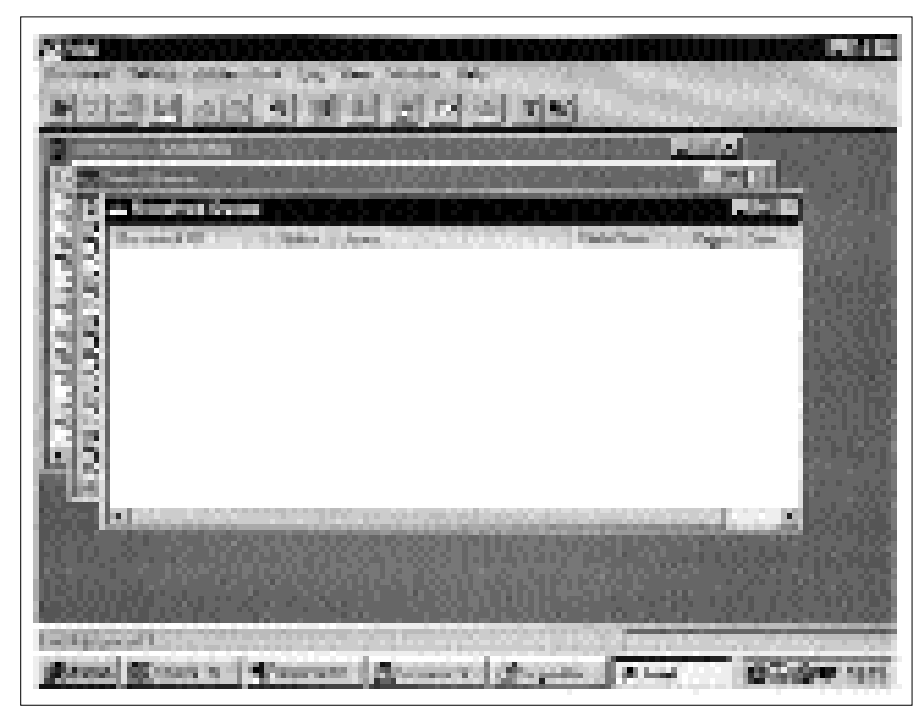

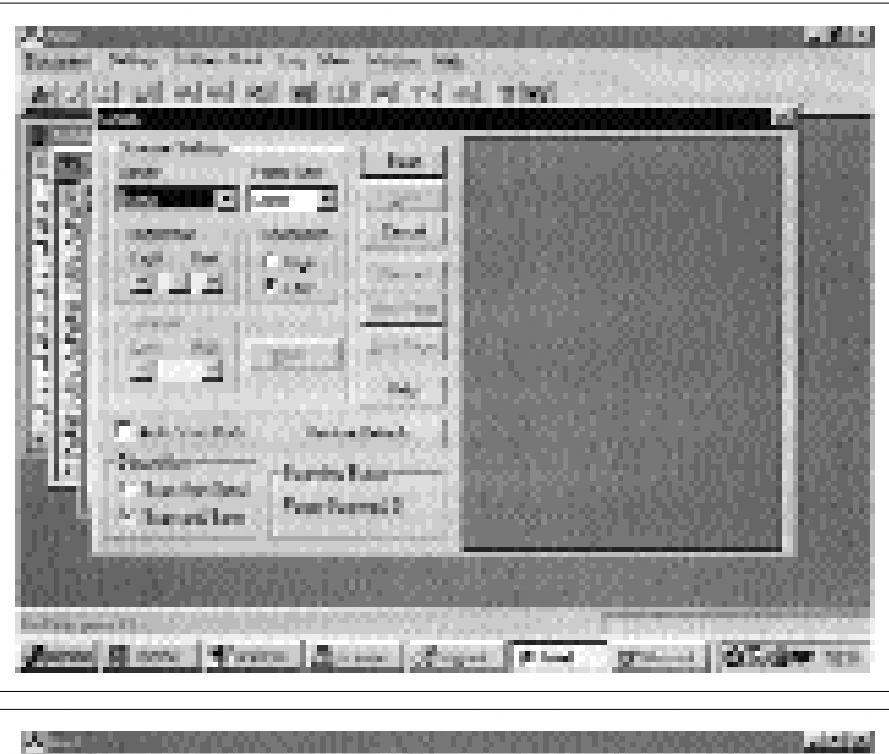

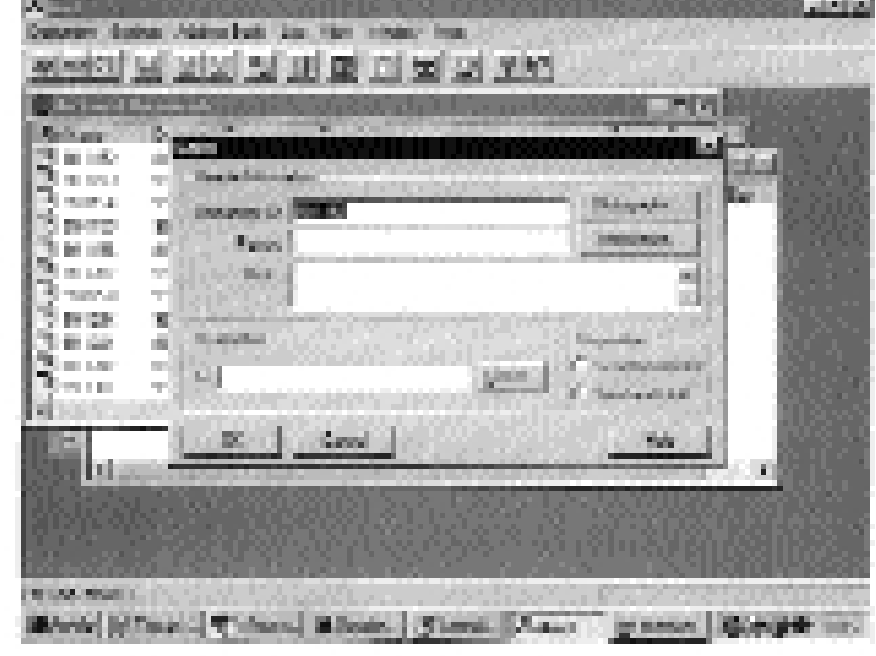

rezza. Se si decide di trasmettere in FTP allora la macchina che riceve deve essere accesa al momento della trasmissione, se non è sempre accesa si è vincolati ad uno orario e possono insorgere dei problemi se la trasmissione avviene tra due biblioteche con fusi orari diametralmente opposti. Usando l'FTP si possono avere problemi con le protezioni che alle volte vengono attivate per proteggere la rete e i pc di un ente pubblico o privato da intrusioni non desiderate. In questi casi è comunque possibile recapitare il file sul server poiché con Ariel si può trasmettere in FTP anche su macchine che non hanno Ariel.

Di contro usando l'e-mail il problema dell'accensione della macchina ricevente non esiste perché la posta elettronica passa sempre tramite macchine server che sono in genere sempre accese e quindi anche se il pc che riceve è spento la ricezione sarà comunque assicurata dal server su cui è stata attivata la casella di posta elettronica. Il problema della posta elettronica è che in genere le mail box non sono dimensionate per gestire un traffico di milioni di byte e quindi o ci si adegua creando caselle da 20-30 megabyte di spazio disco, come suggeriscono i creatori di Ariel, oppure si può anche rischiare di perdere dei documenti se non si vuole o si può usare l'FTP.

In ogni caso se si sceglie di utilizzare anche la posta elettronica è bene sapere che Ariel necessita di una casella di posta elettronica dedicata.

#### *La ricezione*

Se lo si riceve in FTP, il documento viene visualizzato nell'elenco dei documenti ricevuti senza alcun intervento da parte del bibliotecario. Se invece la ricezione avviene via e-mail, allora è necessario leggere la posta né più né meno di quanto avviene in un programma come Eudora o Outlook Express. La lettura della posta può essere automatica, cioè ad intervalli regolari impostabili dal bibliotecario, oppure può essere eseguita ogni qualvolta si ritiene necessario farlo. Quando Ariel esegue il controllo della posta in arrivo, tutti i messaggi presenti in quel momento sul server SMTP<sup>4</sup> vengono trasferiti sul pc sia che siano documenti Ariel sia che siano messaggi di posta elettronica. I messaggi inviati da una stazione Ariel vengono elencati nella lista dei documenti ricevuti, tutti gli altri finiscono in una cartella sul disco appositamente pre-➤

# **DOCUMENT DELIVERY**

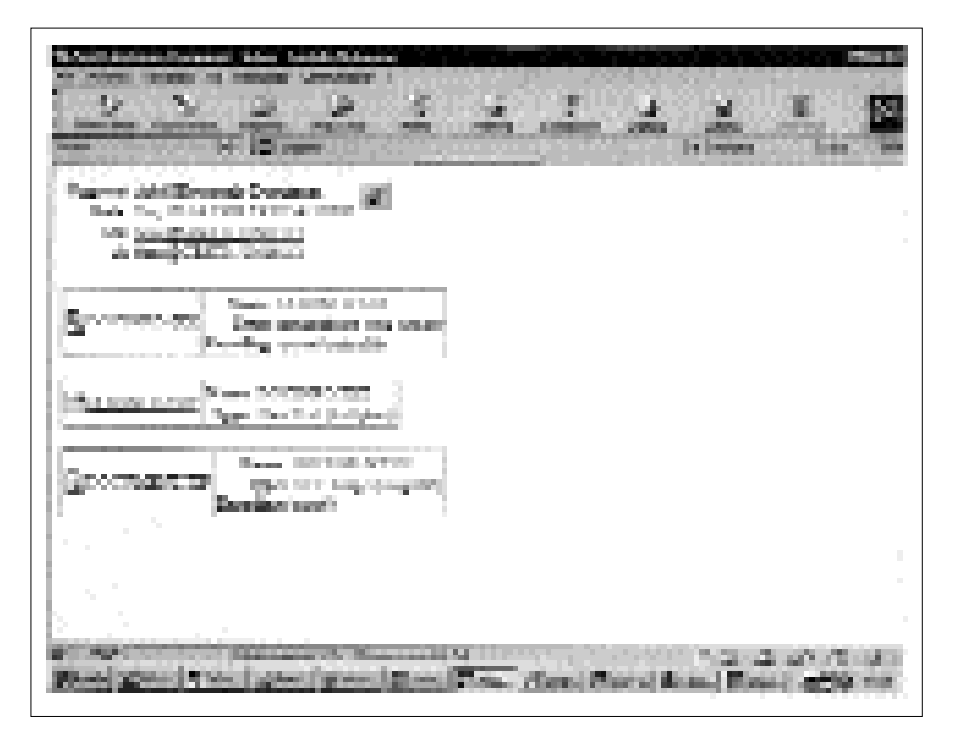

disposta, e vengono trasformati in file di testo e come tali possono essere letti.

Questo è il motivo per cui è necessario dedicare ad Ariel una casella di posta elettronica.

#### *La ricezione per chi non ha Ariel*

Con la versione 2 di Ariel si possono trasmettere file immagine anche con la posta elettronica. Il documento trasmesso si presenta a chi lo riceve in una normale casella di posta elettronica come un messaggio vuoto con tre file allegati: quello chiamato Document.tif contiene il documento scandito, gli altri due, Hearder.txt e Hearder.gdi, contengono entrambi alcune informazioni generate automaticamente dal programma e altre inserite dal bibliotecario. Il soggetto del messaggio è "Ariel trasmission" ed è anch'esso generato automaticamente dal programma.

Chi riceve il messaggio nella propria casella di posta elettronica e lo legge con programmi come Eudora o Outlook Express per leggere e stampare il file immagine Document.tif deve disporre di un pro-

gramma di visualizzazione dei file TIFF multipage. Chi possiede Windows 98 e Windows NT o le versioni più recenti di Windows 95 può utilizzare Imaging<sup>5</sup> che fa parte degli accessori di Windows. Normalmente, cliccando su Document. tif, il file viene aperto automaticamente con Imaging perché l'associazione tra i file con estensione tif e Imaging è già impostata al momento dell'installazione di Windows.

Chi lavora ancora con Windows 3.1 non può utilizzare Imaging ma può utilizzare DocView (Docview, 1995). Gli utenti dei sistemi Macintosh e Unix non sono esclusi dalla visualizzazione dei file TIFF multipage e possono trovare un elenco dei programmi utilizzabili sul sito del RLG all'indirizzo <http://www. rlg.org/Ariel.html>.

#### **Altri sistemi di trasmissione elettronica dei documenti**

Ho già detto che Ariel non è l'unico programma che trasmette e riceve documenti digitalizzati, pertanto nelle biblioteche non mancano esperienze e metodi alternativi. Quelli brevemente descritti di seguito sono solo alcuni esempi, scelti perché ho avuto occasione di farne una diretta conoscenza.

Le biblioteche tedesche usano la posta elettronica per inviare file immagine in forma di allegati compressi. Si tratta anche in questo caso di file TIFF ma non multipage. Per ogni pagina viene creato un file e questo rende la stampa e la visualizzazione meno scorrevole e veloce. La stessa tecnica sembra essere stata usata nel progetto Marcel presso l'University of Northern Colorado nel 1995 (Smith-Delaney, 1996). Anche in questo caso venivano inviati file TIFF come allegati di messaggi di posta elettronica e anche in questo caso veniva creato un file per ogni pagina.

Un altro metodo è quello che prevede l'impiego dell'FTP. Le applicazioni bibliotecarie dell'FTP sono in genere basate sull'uso di una macchina server sui cui dischi vengono scaricati i file immagine che contengono la copia elettronica del documento. La biblioteca che richiede il documento deve collegarsi con l'FTP al server e scaricare sul proprio pc il file immagine.

Più recente, ma sicuramente destinato a diffondersi per la qualità delle immagini, è l'uso del PDF (*Portable data format*).6 Il PDF non è un programma ma un formato per la creazione dei file immagine. La tecnica consiste nella scansione dei documenti in formato PDF, i file in formato PDF vengono poi archiviati su un server web da cui possono essere letti e scaricati sui propri pc dalla biblioteca richiedente con il programma Acrobat Reader distribuito gratuitamente dalla Adobe. La qualità delle riproduzione è sicuramente superiore a quella dei file TIFF e inoltre il PDF riproduce i colori. Ma la creazione di un file PDF multipage è una operazione che richiede l'uso di programmi della famiglia Adobe Acrobat che a

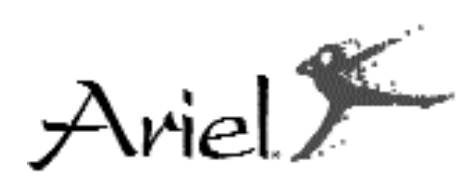

differenza di Acrobat reader non sono distribuiti gratuitamente.

Come si vede nessuno di questi sistemi, e-mail, FTP, PDF, offre da solo tutte le funzioni necessarie a scandire, archiviare, ricevere, inviare, visualizzare e stampare. Tutti, chi più chi meno, devono essere utilizzati in combinazione con altri programmi per garantire il document delivery elettronico e in alcuni casi comportano l'uso di macchine server la cui gestione è sicuramente più complessa rispetto a quella di un normale pc.

Più vicino alle prestazioni di Ariel sembra essere Imaging che, creato per visualizzare e stampare file immagine, TIFF compreso, nelle ultime versioni interagisce con il programma che gestisce lo scanner e con il programma di posta elettronica presente sul pc. Ma attualmente queste potenziali prestazioni sono ancora tutte da verificare.

Un discorso a parte merita Doc-View per la sua capacità di colloquiare con Ariel.

Creato e distribuito gratuitamente dalla National library of medicine degli Stati Uniti (http://archive.nlm. nih.gov/proj/docview/project.htm), viene utilizzato normalmente per visualizzare e stampare file TIFF. Presenta il grosso vantaggio di essere eseguibile anche con Windows 3.1 oltre che con Windows 95, 98 e NT. Con DocView si possono anche trasmettere e ricevere file via ftp e e-mail direttamente da o verso un pc che trasmette o riceve con Ariel. Il programma non esegue la scansione. È invece dotato di un articolato sistema di archiviazione dei file immagine in formato TIFF e quindi può essere utilizzato anche per archiviare i file trattati con Ariel.

#### **Il supporto tecnico ad Ariel**

Le informazioni su Ariel sono fornite sia dal produttore, RLG (Research libraries group), all'indirizzo http://www.rlg.org/Ariel. html, sia dal distributore italiano, la Cenfor srl, all'indirizzo http://www.cenfor.it. Nel sito del RLG oltre alla presentazione del prodotto, delle immancabili FAQ, si può trovare un link a una lista di discussione sempre aggiornata. Un link fornisce l'accesso alla ricerca per parole chiave delle biblioteche che possiedono il programma, di cui è possibile scaricare l'intero elenco.

L'help in linea (via e-mail) fornisce normalmente le risposte entro due giorni lavorativi.

Il sito della Cenfor fornisce la presentazione del prodotto e le FAQ tradotti in italiano. Vi si trova inoltre l'elenco degli utenti italiani di Ariel e dei fornitori – come BLDSC, UMI, CISTI, Linda Hall – che usano il programma per recapitare i documenti.

# **Ariel nelle biblioteche**

Ariel è un prodotto fatto da e per i bibliotecari.

La sua diffusione è stata inizialmente condizionata dal fatto che con le prime versioni del programma si poteva trasmettere e ricevere solo con l'FTP e solo tra pc dotati di Ariel. La versione 2 del programma ha introdotto la trasmissione tramite posta elettronica aprendo così il prodotto anche agli utenti non Ariel.

Più diffuso e utilizzato negli Stati Uniti, in Canada, nel Regno Unito<sup>7</sup> e in Australia che nel resto del mondo, deve per ora la sua diffusione al fatto che è stato adottato da fornitori di documenti come BLDSC, EBSCO, CISTI, DOCLINE. In Italia è stato, fino ad ora, soprattutto usato per ricevere i documenti forniti da BLDSC, EBSCO ecc. Attualmente il Sistema bibliotecario d'ateneo dell'Università di Firenze rappresenta la situazione bibliotecaria in cui Ariel è maggiormente usato.

# **Gli sviluppi**

RLG ha inserito Ariel in un progetto, chiamato JEDDS (Joint electronic document delivery software), in collaborazione con Australian vice-chancellors' committee, National library of Australia, Joint information systems committee e Electronic libraries programme, che persegue lo sviluppo e l'interfacciamento del document delivery elettronico con un programma per l'automazione delle procedure di prestito interbibliotecario. Il progetto prevede il potenziamento di Ariel con l'impiego della posta elettronica per inviare i documenti e lo sviluppo di un programma per la gestione di tutte le procedure ILL e DocDel. La prima parte del progetto è stata realizzata entro il 1997 e ha prodotto la versione 2 di Ariel, la realizzazione della seconda è stata annunciata nei primi mesi del 1999 e consiste nella commercializzazione di un programma per la gestione del prestito interbibliotecario e del document delivery, ILL Manager (http:// www.rlg.org/illman/index.html), prevista per l'estate 1999.

# *Verso la desktop library*

L'uso di Ariel per annullare le distanze non è solo una scelta obbligata per migliorare, o meglio, adeguare alla realtà del villaggio globale le prestazioni del servizio di fornitura dei documenti, ma rappresenta anche un investimento di valore strategico nella gestione delle collezioni. La rapidità e l'affidabilità della trasmissione elettronica dei documenti rappresenta infatti un fattore decisivo per rendere realmente concorrenziale la politica dell'accesso rispetto a quella ➤

# **DOCUMENT DELIVERY**

del possesso e per realizzare la cosidetta *desktop library*: la possibilità per il lettore di consultare sul proprio pc i documenti invece di andarli a leggere in biblioteca. Ed è proprio la capacità di Ariel di

rendere la trasmissione elettronica dei documenti un'operazione affidabile e rapida che spinge a valutarne attentamente l'adozione. ■

#### **Note**

<sup>1</sup> Molti colleghi continuavano a credere che Ariel potesse trasmettere solo ad altri utenti Ariel.

<sup>2</sup> *Dot per inch* (punto per pollice): unità di misura utilizzata per definire la qualità della risoluzione di una immagine digitalizzata.

<sup>3</sup> Con il MIME si possono trasmettere, usando la posta elettronica, file in formato binario, quindi anche file che contengono immagini.

<sup>4</sup> Simple mail transfer protocol, è il protocollo di comunicazione tra server

<sup>5</sup> Imaging è un programma che visualizza e stampa file immagine.

<sup>6</sup> Questo sistema è stato adottato ad esempio dalla Biblioteca della Facoltà di economia dell'Università di Modena (http://bibioteca.economia.unimo.it/de livery/document.html) e dalla Biblioteca del Dipartimento di sistemi e informatica dell'Università di Bologna (http://www.deis.unibo.it).

<sup>7</sup> In particolare nel Regno Unito Ariel è utilizzato da Lamda (http://www. man-bus.mmu.ac.uk/lamda/lamda\_home.htm) un servizio di document delivery elettronico offerto da dieci biblioteche universitarie.

#### **Riferimenti bibliografici**

*Docview: desktop access to documents*, "Journal of interlibrary loan, document delivery & document supply", 62(1995), 2, p. 5-9.

SONIA LANDES, *Ariel document delivery: a cost-effective alternative to fax*, "Interlending and document supply", 25(1997), 3, p. 113-117.

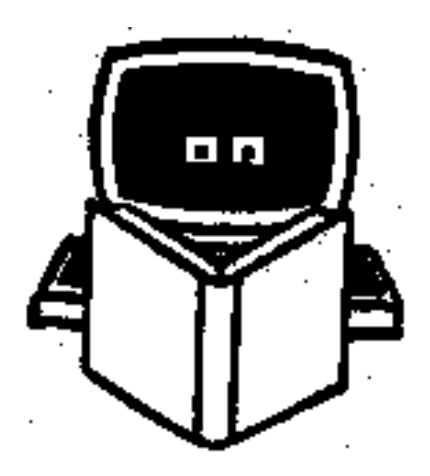

JANE SMITH - THOMAS DELANEY, *Marcel: a MIME prototype study in electronic informtion delivery*, "Interlending & document supply", 24(1996), 1, p. 24-27. PIRJO SUTELA, *Nordic centre of excellence for electronic publishing, NordEP*, in *Nordic-German Workshop on document delivery and interlibrary lending: proceedings of a workshop organised by NORDINFO and Deutsches Bibliotheksinstitut DBI, May 9, Berlin*, Helsingfors, NORDINFO, 1997, p. 73-76.